# <span id="page-0-0"></span>UNIDAD 1: Funciones de varias variables 1.3 Funciones con valores vectoriales

4日 8

## Recorrido

#### 1 Sección 4.1 del libro: la aceleración y la segunda ley de Newton

- 2 Sección 4.2 Longitud de arco
- **3** Sección 4.3 Campos vectoriales
	- **[Campo vectorial gradiente](#page-78-0)**
	- Líneas de flujo

#### Sección 4.4 La divergencia y el rotacional

- **•** [Divergencia](#page-97-0)
- **·** Interpretación de la divergencia
- **•** [Rotacional](#page-111-0)
- [Los campos gradiente son irrotacionales](#page-117-0)
- [Rotacional escalar o componente](#page-121-0) k del rotacional
- [Divergencia de un rotacional](#page-124-0)
- [Laplaciano](#page-129-0)
- **·** [Identidades vectoriales](#page-131-0)

### <span id="page-2-0"></span>Recorrido

#### 1 Sección 4.1 del libro: la aceleración y la segunda ley de Newton Sección 4.2 Longitud de arco Sección 4.3 Campos vectoriales **• [Campo vectorial gradiente](#page-78-0) ·** Líneas de flujo Sección 4.4 La divergencia y el rotacional **·** [Divergencia](#page-97-0) **·** Interpretación de la divergencia **•** [Rotacional](#page-111-0) [Los campos gradiente son irrotacionales](#page-117-0) • [Rotacional escalar o componente](#page-121-0) k del rotacional [Divergencia de un rotacional](#page-124-0) [Laplaciano](#page-129-0) **·** [Identidades vectoriales](#page-131-0)

#### Diferenciación de trayectorias

Recordemos que una trayectoria en  $\mathbb{R}^n$  es una aplicación c de  $\mathbb R$  o un intervalo en  $\mathbb R$  con valores en  $\mathbb{R}^n$ . Si la travectoria es diferenciable, su derivada en cada instante t es una matriz  $n \times 1$ . Más concretamente, si las componentes del vector  $c(t)$  son  $x_1(t)$ , ...,  $x_n(t)$ , la matriz derivada es

$$
\mathbf{c}'(t) = \begin{bmatrix} dx_1/dt \\ dx_2/dt \\ \vdots \\ dx_n/dt \end{bmatrix},
$$

que también puede escribirse en forma de vector como

$$
(dx_1/dt, ..., dx_n/dt)
$$
 o  $(x'_1(t), ..., x'_n(t)).$ 

**Reglas de derivación** Scan  $b(t)$  y  $c(t)$  trayectorias diferenciables en  $\mathbb{R}^3$ , y sean  $p(t)$  y  $q(t)$ funciones escalares diferenciables. Regla de la suma;  $\frac{d}{dt}[\mathbf{b}(t) + \mathbf{c}(t)] = \mathbf{b}'(t) + \mathbf{c}'(t)$ . Regla de la midiplicación por una función escalar:  $\frac{d}{dt}$  { $p(t)c(t)$ } =  $p'(t)c(t)$  +  $p(t)c'(t)$ . Regla del producto escalar:  $\frac{d}{dt}[\mathbf{b}(t)\cdot\mathbf{c}(t)] = \mathbf{b}'(t)\cdot\mathbf{c}(t) + \mathbf{b}(t)\cdot\mathbf{c}'(t).$ Regia del producto vectorial:  $\frac{d}{dt}[\mathbf{b}(t)\times\mathbf{c}(t)] = \mathbf{b}(t)\times\mathbf{c}(t) + \mathbf{b}(t)\times\mathbf{c}'(t)$ . Regla de la cadena:  $\frac{d}{dt}$  [C(q(t))] = q(t)C(q(t)).

 $5150268868$ Demostrar que si  $c(t)$  es una función vectorial tal que  $||c(t)||$  es constante, entonces  $\mathbf{c}'(t)$  es perpendicular a  $\mathbf{c}(t)$  para todo t.

#### Solución

Puesto que  $||c(t)||$  es constante, entonces su cuadrado  $||c(t)||^2 = c(t) \cdot c(t)$  también lo es. La derivada de una constante es cero, de modo que aplicando la fórmula para la derivada del producto escalar de dos funciones vectoriales.

$$
0 = \frac{d}{dt} [\mathbf{c}(t) \cdot \mathbf{c}(t)] = \mathbf{c}'(t) \cdot \mathbf{c}(t) + \mathbf{c}(t) \cdot \mathbf{c}'(t) = 2\mathbf{c}(t) \cdot \mathbf{c}'(t);
$$

por tanto,  $\mathbf{c}(t) \cdot \mathbf{c}'(t) = 0$ ; es decir,  $\mathbf{c}'(t)$  es perpendicular a  $\mathbf{c}(t)$ .

 $5150268868$ Demostrar que si  $c(t)$  es una función vectorial tal que  $||c(t)||$  es constante, entonces  $\mathbf{c}'(t)$  es perpendicular a  $\mathbf{c}(t)$  para todo t.

#### Solución

Puesto que  $||c(t)||$  es constante, entonces su cuadrado  $||c(t)||^2 = c(t) \cdot c(t)$  también lo es. La derivada de una constante es cero, de modo que aplicando la fórmula para la derivada del producto escalar de dos funciones vectoriales.

$$
0 = \frac{d}{dt} [\mathbf{c}(t) \cdot \mathbf{c}(t)] = \mathbf{c}'(t) \cdot \mathbf{c}(t) + \mathbf{c}(t) \cdot \mathbf{c}'(t) = 2\mathbf{c}(t) \cdot \mathbf{c}'(t);
$$

por tanto,  $\mathbf{c}(t) \cdot \mathbf{c}'(t) = 0$ ; es decir,  $\mathbf{c}'(t)$  es perpendicular a  $\mathbf{c}(t)$ .

Para una trayectoria que describe un movimiento rectilíneo y uniforme, el vector velocidad es constante. En general, el vector velocidad es una función vectorial  $\mathbf{v} = \mathbf{c}'(t)$  que depende de t. Su derivada  $\mathbf{a} = d\mathbf{v}/dt = \mathbf{c}''(t)$  se denomina *aceleración* de la curva. Si la curva es  $(x(t), y(t), z(t))$ , entonces la aceleración en el instante t viene dada por

$$
\mathbf{a}(t) = x''(t)\mathbf{i} + y''(t)\mathbf{j} + z''(t)\mathbf{k}.
$$

Una partícula se mueve con aceleración  $-k$ . Si en  $t = 0$  se encuentra en  $(0, 0, 1)$  y la velocidad en  $t = 0$  es  $\mathbf{i} + \mathbf{i}$ , *i* cuándo y en qué punto cruza la partícula el plano  $z = 0$ ? Describir la trayectoria seguida por la partícula, suponiendo  $t \geq 0$ . Buscaremos  $\mathbf{c}(t)$ .

 ${\bf c}''(t) = -{\bf k} = (0, 0, -1)$  $\mathbf{c}'(t) = (k_1, k_2, -t + k_3)$ 

$$
\mathbf{c}''(t) = -\mathbf{k} = (0, 0, -1) \n\mathbf{c}'(t) = (k_1, k_2, -t + k_3) \n\mathbf{c}''(0) = \mathbf{k} = (0, 0, 1)
$$

Una partícula se mueve con aceleración  $-k$ . Si en  $t = 0$  se encuentra en  $(0, 0, 1)$  y la velocidad en  $t = 0$  es  $\mathbf{i} + \mathbf{i}$ , *i* cuándo y en qué punto cruza la partícula el plano  $z = 0$ ? Describir la trayectoria seguida por la partícula, suponiendo  $t \geq 0$ . Buscaremos  $\mathbf{c}(t)$ .

$$
\mathbf{c}''(t) = -\mathbf{k} = (0, 0, -1)
$$
  

$$
\mathbf{c}'(t) = (k_1, k_2, -t + k_3)
$$

 ${\bf c}''(0)={\bf k}=(0,0,1)$  ${\bf c}'(0) = {\bf i} + {\bf j} = (1,1,0)$ 

$$
\mathbf{c}''(t) = -\mathbf{k} = (0, 0, -1)
$$
  

$$
\mathbf{c}'(t) = (k_1, k_2, -t + k_3)
$$

$$
\mathbf{c}''(0) = \mathbf{k} = (0, 0, 1)
$$
  

$$
\mathbf{c}'(0) = \mathbf{i} + \mathbf{j} = (1, 1, 0)
$$
  

$$
k_1 = k_2 = 1, k_3 = 0
$$

$$
\mathbf{c}''(t) = -\mathbf{k} = (0, 0, -1)
$$
  

$$
\mathbf{c}'(t) = (k_1, k_2, -t + k_3)
$$
  

$$
= (1, 1, -t)
$$

$$
\mathbf{c}''(0) = \mathbf{k} = (0, 0, 1)
$$
  

$$
\mathbf{c}'(0) = \mathbf{i} + \mathbf{j} = (1, 1, 0)
$$
  

$$
k_1 = k_2 = 1, k_3 = 0
$$

$$
\mathbf{c}''(t) = -\mathbf{k} = (0, 0, -1)
$$
  
\n
$$
\mathbf{c}'(t) = (k_1, k_2, -t + k_3)
$$
  
\n
$$
= (1, 1, -t)
$$
  
\n
$$
\mathbf{c}(t) = \left(t + k_4, t + k_5, -\frac{t^2}{2} + k_6\right)
$$

$$
\mathbf{c}''(0) = \mathbf{k} = (0, 0, 1)
$$
  

$$
\mathbf{c}'(0) = \mathbf{i} + \mathbf{j} = (1, 1, 0)
$$
  

$$
k_1 = k_2 = 1, k_3 = 0
$$

$$
\mathbf{c}''(t) = -\mathbf{k} = (0, 0, -1) \n\mathbf{c}'(t) = (k_1, k_2, -t + k_3) \n= (1, 1, -t) \n\mathbf{c}(t) = \left(t + k_4, t + k_5, -\frac{t^2}{2} + k_6\right) \n\mathbf{c}(0) = (0, 0, 1) = (k_4, k_5, k_6)
$$

$$
\mathbf{c}''(t) = -\mathbf{k} = (0, 0, -1) \n\mathbf{c}'(t) = (k_1, k_2, -t + k_3) \n= (1, 1, -t) \n\mathbf{c}(t) = \left(t + k_4, t + k_5, -\frac{t^2}{2} + k_6\right) \n\mathbf{c}(0) = \n\mathbf{c}(0) =
$$

$$
\mathbf{c}''(0) = \mathbf{k} = (0, 0, 1)
$$
  
\n
$$
\mathbf{c}'(0) = \mathbf{i} + \mathbf{j} = (1, 1, 0)
$$
  
\n
$$
k_1 = k_2 = 1, k_3 = 0
$$
  
\n
$$
\mathbf{c}(0) = (0, 0, 1) = (k_4, k_5, k_6)
$$
  
\n
$$
\Rightarrow k_4 = k_5 = 0, k_6 = 1
$$

$$
\mathbf{c}''(t) = -\mathbf{k} = (0, 0, -1)
$$
  
\n
$$
\mathbf{c}'(t) = (k_1, k_2, -t + k_3)
$$
  
\n
$$
= (1, 1, -t)
$$
  
\n
$$
\mathbf{c}(t) = \left(t + k_4, t + k_5, -\frac{t^2}{2} + k_6\right)
$$
  
\n
$$
= \left(t, t, -\frac{t^2}{2} + 1\right)
$$

$$
\mathbf{c}''(0) = \mathbf{k} = (0, 0, 1)
$$
  
\n
$$
\mathbf{c}'(0) = \mathbf{i} + \mathbf{j} = (1, 1, 0)
$$
  
\n
$$
k_1 = k_2 = 1, k_3 = 0
$$
  
\n
$$
\mathbf{c}(0) = (0, 0, 1) = (k_4, k_5, k_6)
$$
  
\n
$$
\Rightarrow k_4 = k_5 = 0, k_6 = 1
$$

Una partícula se mueve con aceleración  $-k$ . Si en  $t = 0$  se encuentra en  $(0, 0, 1)$  y la velocidad en  $t = 0$  es  $\mathbf{i} + \mathbf{i}$ , *i* cuándo y en qué punto cruza la partícula el plano  $z = 0$ ? Describir la trayectoria seguida por la partícula, suponiendo  $t \geq 0$ .

 $\mathbf{c}(t)=\left(t,t,-\frac{t^2}{2}+1\right)$  corta el plano  $z=0$  cuando su tercera componente se anule:

$$
-\frac{t_0^2}{2} + 1 = 0
$$

Una partícula se mueve con aceleración  $-k$ . Si en  $t = 0$  se encuentra en  $(0, 0, 1)$  y la velocidad en  $t = 0$  es  $\mathbf{i} + \mathbf{i}$ , *i* cuándo y en qué punto cruza la partícula el plano  $z = 0$ ? Describir la trayectoria seguida por la partícula, suponiendo  $t \geq 0$ .

 $\mathbf{c}(t)=\left(t,t,-\frac{t^2}{2}+1\right)$  corta el plano  $z=0$  cuando su tercera componente se anule:  $\Omega$ 

$$
-\frac{t_0^2}{2} + 1 = 0 \Rightarrow \frac{t_0^2}{2} = 1
$$

Una partícula se mueve con aceleración  $-k$ . Si en  $t = 0$  se encuentra en  $(0, 0, 1)$  y la velocidad en  $t = 0$  es  $\mathbf{i} + \mathbf{i}$ , *i* cuándo y en qué punto cruza la partícula el plano  $z = 0$ ? Describir la trayectoria seguida por la partícula, suponiendo  $t \geq 0$ .

 $\mathbf{c}(t)=\left(t,t,-\frac{t^2}{2}+1\right)$  corta el plano  $z=0$  cuando su tercera componente se anule:

$$
-\frac{t_0^2}{2} + 1 = 0 \Rightarrow \frac{t_0^2}{2} = 1 \Rightarrow t_0 = \sqrt{2} \quad (t_0 \ge 0).
$$

Una partícula se mueve con aceleración  $-k$ . Si en  $t = 0$  se encuentra en  $(0, 0, 1)$  y la velocidad en  $t = 0$  es  $\mathbf{i} + \mathbf{i}$ , *i* cuándo y en qué punto cruza la partícula el plano  $z = 0$ ? Describir la trayectoria seguida por la partícula, suponiendo  $t \geq 0$ .

 $\mathbf{c}(t)=\left(t,t,-\frac{t^2}{2}+1\right)$  corta el plano  $z=0$  cuando su tercera componente se anule:

$$
-\frac{t_0^2}{2} + 1 = 0 \Rightarrow \frac{t_0^2}{2} = 1 \Rightarrow t_0 = \sqrt{2} \quad (t_0 \ge 0).
$$

¿En qué punto?

Una partícula se mueve con aceleración  $-k$ . Si en  $t = 0$  se encuentra en  $(0, 0, 1)$  y la velocidad en  $t = 0$  es  $\mathbf{i} + \mathbf{i}$ , *i* cuándo y en qué punto cruza la partícula el plano  $z = 0$ ? Describir la trayectoria seguida por la partícula, suponiendo  $t \geq 0$ .

 $\mathbf{c}(t)=\left(t,t,-\frac{t^2}{2}+1\right)$  corta el plano  $z=0$  cuando su tercera componente se anule:

$$
-\frac{t_0^2}{2} + 1 = 0 \Rightarrow \frac{t_0^2}{2} = 1 \Rightarrow t_0 = \sqrt{2} \quad (t_0 \ge 0).
$$

¿En qué punto?

$$
\mathbf{c}(\sqrt{2}) = \left(\sqrt{2}, \sqrt{2}, 0\right).
$$

Una partícula se mueve con aceleración  $-k$ . Si en  $t = 0$  se encuentra en  $(0, 0, 1)$  y la velocidad en  $t = 0$  es  $\mathbf{i} + \mathbf{i}$ , *i* cuándo y en qué punto cruza la partícula el plano  $z = 0$ ? Describir la trayectoria seguida por la partícula, suponiendo  $t \geq 0$ .

 $\mathbf{c}(t)=\left(t,t,-\frac{t^2}{2}+1\right)$  corta el plano  $z=0$  cuando su tercera componente se anule:

$$
-\frac{t_0^2}{2} + 1 = 0 \Rightarrow \frac{t_0^2}{2} = 1 \Rightarrow t_0 = \sqrt{2} \quad (t_0 \ge 0).
$$

¿En qué punto?

$$
\mathbf{c}(\sqrt{2}) = \left(\sqrt{2}, \sqrt{2}, 0\right).
$$

La trayectoria que sigue es

Una partícula se mueve con aceleración  $-k$ . Si en  $t = 0$  se encuentra en  $(0, 0, 1)$  y la velocidad en  $t = 0$  es  $\mathbf{i} + \mathbf{i}$ , *i* cuándo y en qué punto cruza la partícula el plano  $z = 0$ ? Describir la trayectoria seguida por la partícula, suponiendo  $t \geq 0$ .

 $\mathbf{c}(t)=\left(t,t,-\frac{t^2}{2}+1\right)$  corta el plano  $z=0$  cuando su tercera componente se anule:

$$
-\frac{t_0^2}{2} + 1 = 0 \Rightarrow \frac{t_0^2}{2} = 1 \Rightarrow t_0 = \sqrt{2} \quad (t_0 \ge 0).
$$

¿En qué punto?

$$
\mathbf{c}(\sqrt{2}) = \left(\sqrt{2}, \sqrt{2}, 0\right).
$$

La trayectoria que sigue es una parábola en el plano  $x = y$ .

メ御 トメミトメミト 一番

#### Trayectoria regular

La imagen de una trayectoria  $C<sup>1</sup>$  no es necesariamente «muy suave»; en efecto, puede tener bruscos cambios de dirección. Por ejemplo, la hipocicloide de

cuatro puntas, c:  $[0, 2\pi] \to \mathbb{R}^2$ ,  $t \to (\cos^3 t, \sin^3 t)$ , que tiene picos o cúspides en cuatro puntos (véase la Figura 4.1.2). En tales puntos,  $c'(t) = 0$ , lo que es coherente con la no existencia de recta tangente. Evidentemente, la dirección de la velocidad  $c'(r)$  puede cambiar abruptamente en los puntos en los que la partícula se ha parado.

Diremos que una trayectoria diferenciable c es regular en  $t = t_0$  si  $c'(t_0) \neq 0$ . Si se verifica  $\mathbf{c}'(t) \neq 0$  para todo *t*, diremos que c es una trayectoria regular. En este caso, la curva imagen tiene un aspecto suave.

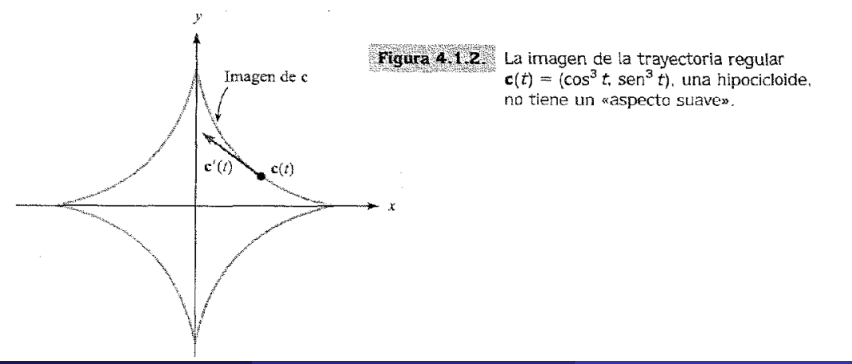

# <span id="page-26-0"></span>Recorrido

#### Sección 4.1 del libro: la aceleración y la segunda ley de Newton

#### 2 Sección 4.2 Longitud de arco

- Sección 4.3 Campos vectoriales
	- **[Campo vectorial gradiente](#page-78-0)**
	- **·** Líneas de flujo

#### Sección 4.4 La divergencia y el rotacional

- **·** [Divergencia](#page-97-0)
- **·** Interpretación de la divergencia
- **•** [Rotacional](#page-111-0)
- [Los campos gradiente son irrotacionales](#page-117-0)
- [Rotacional escalar o componente](#page-121-0) k del rotacional
- [Divergencia de un rotacional](#page-124-0)
- [Laplaciano](#page-129-0)
- **·** [Identidades vectoriales](#page-131-0)

#### Definición (Longitud de arco en  $\mathbb{R}^2$  y  $\mathbb{R}^3)$

La longitud de arco de la trayectoria  $\mathbf{c}(t) = (x(t), y(t))$  para  $t_0 \le t \le t_1$  es

$$
L(\mathbf{c}) = \int_{t_0}^{t_1} ||\mathbf{c}'(t)|| dt = \int_{t_0}^{t_1} \sqrt{[x'(t)]^2 + [y'(t)]^2} dt.
$$

Definición (Longitud de arco en  $\mathbb{R}^2$  y  $\mathbb{R}^3)$ 

La longitud de arco de la trayectoria  $\mathbf{c}(t) = (x(t), y(t))$  para  $t_0 \le t \le t_1$  es

$$
L(\mathbf{c}) = \int_{t_0}^{t_1} \|\mathbf{c}'(t)\| dt = \int_{t_0}^{t_1} \sqrt{[x'(t)]^2 + [y'(t)]^2} dt.
$$

La longitud de arco de la trayectoria  $\mathbf{c}(t) = (x(t), y(t), z(t))$  para  $t_0 \leq t \leq t_1$  es

$$
L(\mathbf{c}) = \int_{t_0}^{t_1} \|\mathbf{c}'(t)\| dt = \int_{t_0}^{t_1} \sqrt{[x'(t)]^2 + [y'(t)]^2 + [z'(t)]^2} dt.
$$

Longitud de arco de la trayectoria  $\mathbf{c}(t) = (r \cos t, r \sin t), 0 \le t \le 2\pi$ :

 $-10<sup>-1</sup>$ 

- ∢ 何 ▶ -∢ ヨ ▶ -∢ ヨ ▶

э

Longitud de arco de la trayectoria  $\mathbf{c}(t) = (r \cos t, r \sin t), 0 \le t \le 2\pi$ :

```
\mathbf{c}'(t) = (-r \operatorname{sen} t, r \cos t),
```
э

→ (何) > → ヨ) → → ヨ) →

Longitud de arco de la trayectoria  $\mathbf{c}(t) = (r \cos t, r \sin t), 0 \le t \le 2\pi$ :

$$
\mathbf{c}'(t) = (-r \operatorname{sen} t, r \cos t), \ \|\mathbf{c}'(t)\| = \sqrt{[-r \operatorname{sen}]^2 + [r \cos t]^2} = r.
$$

 $-10<sup>-1</sup>$ 

- ∢ 何 ▶ -∢ ヨ ▶ -∢ ヨ ▶

э

Longitud de arco de la trayectoria  $\mathbf{c}(t) = (r \cos t, r \sin t), 0 \le t \le 2\pi$ :

$$
\mathbf{c}'(t) = (-r \operatorname{sen} t, r \cos t), \; ||\mathbf{c}'(t)|| = \sqrt{[-r \operatorname{sen}]^2 + [r \cos t]^2} = r.
$$

 $L(\mathbf{c})$ 

E

(ロ) (何) (ヨ) (ヨ)

Longitud de arco de la trayectoria  $\mathbf{c}(t) = (r \cos t, r \sin t), 0 \le t \le 2\pi$ :

$$
\mathbf{c}'(t) = (-r \operatorname{sen} t, r \cos t), \ \|\mathbf{c}'(t)\| = \sqrt{[-r \operatorname{sen}]^2 + [r \cos t]^2} = r.
$$

$$
L(\mathbf{c}) = \int_0^{2\pi} \sqrt{[-r \operatorname{sen}]^2 + [r \cos t]^2} dt
$$

E

**≮ロト (何) (日) (日)** 

Longitud de arco de la trayectoria  $\mathbf{c}(t) = (r \cos t, r \sin t), 0 \le t \le 2\pi$ :

$$
\mathbf{c}'(t) = (-r \operatorname{sen} t, r \cos t), \ \|\mathbf{c}'(t)\| = \sqrt{[-r \operatorname{sen}]^2 + [r \cos t]^2} = r.
$$

$$
L(\mathbf{c}) = \int_0^{2\pi} \sqrt{[-r \operatorname{sen}]^2 + [r \cos t]^2} dt = \int_0^{2\pi} r dt
$$

 $-10<sup>-1</sup>$ 

Þ

→ 伊 ▶ す 君 ▶ す 君 ▶

Longitud de arco de la trayectoria  $\mathbf{c}(t) = (r \cos t, r \sin t), 0 \le t \le 2\pi$ :

$$
\mathbf{c}'(t) = (-r \operatorname{sen} t, r \cos t), \ \|\mathbf{c}'(t)\| = \sqrt{[-r \operatorname{sen}]^2 + [r \cos t]^2} = r.
$$

$$
L(\mathbf{c}) = \int_0^{2\pi} \sqrt{[-r \operatorname{sen}]^2 + [r \cos t]^2} dt = \int_0^{2\pi} r dt = 2\pi r.
$$

 $-10<sup>-1</sup>$ 

Þ

→ 伊 ▶ す 君 ▶ す 君 ▶
Longitud de arco de la trayectoria  $\mathbf{c}(t) = (r \cos t, r \sin t), 0 \le t \le 2\pi$ :

$$
\mathbf{c}'(t) = (-r \operatorname{sen} t, r \cos t), \ \|\mathbf{c}'(t)\| = \sqrt{[-r \operatorname{sen}]^2 + [r \cos t]^2} = r.
$$

$$
L(\mathbf{c}) = \int_0^{2\pi} \sqrt{[-r \operatorname{sen}]^2 + [r \cos t]^2} dt = \int_0^{2\pi} r dt = 2\pi r.
$$

Longitud de arco de la trayectoria  $\mathbf{c}(t)=(\cos t,\mathrm{sen}\, t,t^2),\,0\leq t\leq\pi$ :

(ロ) (御) (き) (き)

Longitud de arco de la trayectoria  $\mathbf{c}(t) = (r \cos t, r \sin t), 0 \le t \le 2\pi$ :

$$
\mathbf{c}'(t) = (-r \operatorname{sen} t, r \cos t), \ \|\mathbf{c}'(t)\| = \sqrt{[-r \operatorname{sen}]^2 + [r \cos t]^2} = r.
$$

$$
L(\mathbf{c}) = \int_0^{2\pi} \sqrt{[-r \operatorname{sen}]^2 + [r \cos t]^2} dt = \int_0^{2\pi} r dt = 2\pi r.
$$

Longitud de arco de la trayectoria  $\mathbf{c}(t)=(\cos t,\mathrm{sen}\, t,t^2),\,0\leq t\leq\pi$ :

$$
\mathbf{c}'(t) = (-\operatorname{sen} t, \cos t, 2t),
$$

(ロ) (御) (き) (き)

Longitud de arco de la trayectoria  $\mathbf{c}(t) = (r \cos t, r \sin t), 0 \le t \le 2\pi$ :

$$
\mathbf{c}'(t) = (-r \operatorname{sen} t, r \cos t), \ \|\mathbf{c}'(t)\| = \sqrt{[-r \operatorname{sen}]^2 + [r \cos t]^2} = r.
$$

$$
L(\mathbf{c}) = \int_0^{2\pi} \sqrt{[-r \operatorname{sen}]^2 + [r \cos t]^2} dt = \int_0^{2\pi} r dt = 2\pi r.
$$

Longitud de arco de la trayectoria  $\mathbf{c}(t)=(\cos t,\mathrm{sen}\, t,t^2),\,0\leq t\leq\pi$ :

$$
\mathbf{c}'(t) = (-\operatorname{sen} t, \cos t, 2t), \ \|\mathbf{c}'(t)\| = \sqrt{[-\operatorname{sen}]^2 + [\cos t]^2 + [2t]^2}.
$$

(ロ) (御) (き) (き)

Longitud de arco de la trayectoria  $\mathbf{c}(t) = (r \cos t, r \sin t), 0 \le t \le 2\pi$ :

$$
\mathbf{c}'(t) = (-r \operatorname{sen} t, r \cos t), \ \|\mathbf{c}'(t)\| = \sqrt{[-r \operatorname{sen}]^2 + [r \cos t]^2} = r.
$$

$$
L(\mathbf{c}) = \int_0^{2\pi} \sqrt{[-r \operatorname{sen}]^2 + [r \cos t]^2} dt = \int_0^{2\pi} r dt = 2\pi r.
$$

Longitud de arco de la trayectoria  $\mathbf{c}(t)=(\cos t,\mathrm{sen}\, t,t^2),\,0\leq t\leq\pi$ :

$$
\mathbf{c}'(t) = (-\operatorname{sen} t, \cos t, 2t), \ \|\mathbf{c}'(t)\| = \sqrt{[-\operatorname{sen}]^2 + [\cos t]^2 + [2t]^2}.
$$

 $L(\mathbf{c})$ 

目

←ロト (何) ←(目) ←(目) ←

Longitud de arco de la trayectoria  $\mathbf{c}(t) = (r \cos t, r \sin t), 0 \le t \le 2\pi$ :

$$
\mathbf{c}'(t) = (-r \operatorname{sen} t, r \cos t), \ \|\mathbf{c}'(t)\| = \sqrt{[-r \operatorname{sen}]^2 + [r \cos t]^2} = r.
$$

$$
L(\mathbf{c}) = \int_0^{2\pi} \sqrt{[-r \operatorname{sen}]^2 + [r \cos t]^2} dt = \int_0^{2\pi} r dt = 2\pi r.
$$

Longitud de arco de la trayectoria  $\mathbf{c}(t)=(\cos t,\mathrm{sen}\, t,t^2),\,0\leq t\leq\pi$ :

$$
\mathbf{c}'(t) = (-\operatorname{sen} t, \cos t, 2t), \ \|\mathbf{c}'(t)\| = \sqrt{[-\operatorname{sen}]^2 + [\cos t]^2 + [2t]^2}.
$$

$$
L(\mathbf{c}) = \int_0^{\pi} \sqrt{[-\text{sen}]^2 + [\text{cos } t]^2 + [2t]^2} dt
$$

イロメ イ押メ イヨメ イヨメーヨ

Longitud de arco de la trayectoria  $\mathbf{c}(t) = (r \cos t, r \sin t), 0 \le t \le 2\pi$ :

$$
\mathbf{c}'(t) = (-r \operatorname{sen} t, r \cos t), \ \|\mathbf{c}'(t)\| = \sqrt{[-r \operatorname{sen}]^2 + [r \cos t]^2} = r.
$$

$$
L(\mathbf{c}) = \int_0^{2\pi} \sqrt{[-r \operatorname{sen}]^2 + [r \cos t]^2} dt = \int_0^{2\pi} r dt = 2\pi r.
$$

Longitud de arco de la trayectoria  $\mathbf{c}(t)=(\cos t,\mathrm{sen}\, t,t^2),\,0\leq t\leq\pi$ :

$$
\mathbf{c}'(t) = (-\operatorname{sen} t, \cos t, 2t), \ \|\mathbf{c}'(t)\| = \sqrt{[-\operatorname{sen}]^2 + [\cos t]^2 + [2t]^2}.
$$

$$
L(\mathbf{c}) = \int_0^{\pi} \sqrt{[-\text{sen}]^2 + [\text{cos }t]^2 + [2t]^2} dt = \int_0^{\pi} \sqrt{4t^2 + 1} dt
$$

←ロト (何) ←(目) ←(目) ←

Longitud de arco de la trayectoria  $\mathbf{c}(t) = (r \cos t, r \sin t), 0 \le t \le 2\pi$ :

$$
\mathbf{c}'(t) = (-r \operatorname{sen} t, r \cos t), \ \|\mathbf{c}'(t)\| = \sqrt{[-r \operatorname{sen}]^2 + [r \cos t]^2} = r.
$$

$$
L(\mathbf{c}) = \int_0^{2\pi} \sqrt{[-r \operatorname{sen}]^2 + [r \cos t]^2} dt = \int_0^{2\pi} r dt = 2\pi r.
$$

Longitud de arco de la trayectoria  $\mathbf{c}(t)=(\cos t,\mathrm{sen}\, t,t^2),\,0\leq t\leq\pi$ :

$$
\mathbf{c}'(t) = (-\operatorname{sen} t, \cos t, 2t), \ \|\mathbf{c}'(t)\| = \sqrt{[-\operatorname{sen}]^2 + [\cos t]^2 + [2t]^2}.
$$

$$
L(\mathbf{c}) = \int_0^{\pi} \sqrt{[-\text{sen}]^2 + [\text{cos }t]^2 + [2t]^2} dt = \int_0^{\pi} \sqrt{4t^2 + 1} dt \approx 10,63.
$$

(ロ) (御) (目) (美)

Si una curva está formada por un número finito de trozos cada uno de los cuales es  $C<sup>1</sup>$  (con derivada acotada), calculamos su longitud de arco sumando las longitudes de cada uno de sus trozos. Tales curvas se denominan  $C^{\dagger}$  a trozos. A veces diremos simplemente «suaves a trozos».

 $-10<sup>-1</sup>$ 

Si una curva está formada por un número finito de trozos cada uno de los cuales es  $C<sup>1</sup>$  (con derivada acotada), calculamos su longitud de arco sumando las longitudes de cada uno de sus trozos. Tales curvas se denominan  $C^{1}$  a trozos. A veces diremos simplemente «suaves a trozos».

#### Ejemplo

La curva dada por

$$
\mathbf{c}(t) = \begin{cases} (t, 1), & \text{si } 0 \le t \le 1, \\ (1, 2 - t), & \text{si } 1 \le t \le 2, \end{cases}
$$

es suave por partes, suave a trozos o  $C^1$  a trozos.

Si una curva está formada por un número finito de trozos cada uno de los cuales es  $C<sup>1</sup>$  (con derivada acotada), calculamos su longitud de arco sumando las longitudes de cada uno de sus trozos. Tales curvas se denominan  $C^{\dagger}$  a trozos. A veces diremos simplemente «suaves a trozos».

#### Ejemplo

La curva dada por

$$
\mathbf{c}(t) = \begin{cases} (t, 1), & \text{si } 0 \le t \le 1, \\ (1, 2 - t), & \text{si } 1 \le t \le 2, \end{cases}
$$

es suave por partes, suave a trozos o  $C^1$  a trozos.

**Observación:** con frecuencia trabajaremos con dos trayectorias, tales que las curvas que definan estén unidas por sus extremos.

Dada  $\mathbf{c}(t) = x(t)\mathbf{i} + y(t)\mathbf{j} + z(t)\mathbf{k} = (x(t), y(t), z(t))$ , consideramos un incremento pequeño  $\Delta t$  de la variable independiente y el correspondiente incremento en la trayectoria,

$$
\mathbf{c}(t + \Delta t) = (x(t + \Delta t), y(t + \Delta t), z(t + \Delta t)).
$$

Dada  $\mathbf{c}(t) = x(t)\mathbf{i} + y(t)\mathbf{j} + z(t)\mathbf{k} = (x(t), y(t), z(t))$ , consideramos un incremento pequeño  $\Delta t$  de la variable independiente y el correspondiente incremento en la trayectoria,

$$
\mathbf{c}(t + \Delta t) = (x(t + \Delta t), y(t + \Delta t), z(t + \Delta t)).
$$

La diferencia  $\mathbf{c}(t + \Delta t) - \mathbf{c}(t)$  es un vector y representa un desplazamiento.

Dada  $\mathbf{c}(t) = x(t)\mathbf{i} + y(t)\mathbf{j} + z(t)\mathbf{k} = (x(t), y(t), z(t))$ , consideramos un incremento pequeño  $\Delta t$  de la variable independiente y el correspondiente incremento en la trayectoria,

$$
\mathbf{c}(t + \Delta t) = (x(t + \Delta t), y(t + \Delta t), z(t + \Delta t)).
$$

La diferencia  $\mathbf{c}(t + \Delta t) - \mathbf{c}(t)$  es un vector y representa un desplazamiento.

$$
\mathbf{c}(t + \Delta t) - \mathbf{c}(t) = (x(t + \Delta t), y(t + \Delta t), z(t + \Delta t)) - (x(t), y(t), z(t))
$$
  
=  $(x(t + \Delta t) - x(t), y(t + \Delta t) - y(t), z(t + \Delta t) - z(t))$   
=  $(\Delta x(t), \Delta y(t), \Delta z(t))$   
 $\approx (x'(t) dt, y'(t) dt, z'(t) dt)$ 

#### Definición (Diferencial de la longitud de arco)

Dada  $\mathbf{c}(t) = x(t)\mathbf{i} + y(t)\mathbf{j} + z(t)\mathbf{k} = (x(t), y(t), z(t))$ , un desplazamiento infinitesimal de una partícula que sigue esta trayectoria es

$$
d\mathbf{s} = dx\mathbf{i} + dy\mathbf{j} + dz\mathbf{k} = (x'(t)dt, y'(t)dt, z'(t)dt)
$$

y la longitud de tal desplazamiento,

$$
ds = \sqrt{dx^2 + dy^2 + dz^2} = \sqrt{[x'(t)^2] + [y'(t)^2] + [z'(t)^2]}dt,
$$

es la diferencial de la longitud de arco.

#### Definición (Diferencial de la longitud de arco)

Dada  $\mathbf{c}(t) = x(t)\mathbf{i} + y(t)\mathbf{j} + z(t)\mathbf{k} = (x(t), y(t), z(t))$ , un desplazamiento infinitesimal de una partícula que sigue esta trayectoria es

$$
d\mathbf{s} = dx\mathbf{i} + dy\mathbf{j} + dz\mathbf{k} = (x'(t)dt, y'(t)dt, z'(t)dt)
$$

y la longitud de tal desplazamiento,

$$
ds = \sqrt{dx^2 + dy^2 + dz^2} = \sqrt{[x'(t)^2] + [y'(t)^2] + [z'(t)^2]}dt,
$$

es la diferencial de la longitud de arco.

**Observación:** 
$$
L(\mathbf{c}) = \int_{t_0}^{t_1} ds
$$
.

#### Definición (Longitud de arco)

Sea  $\mathbf{c}:[t_0,t_1]\rightarrow\mathbb{R}^n$  un camino  $C^1$  a trozos. Su **longitud** se define como

$$
L(\mathbf{c}) = \int_{t_0}^{t_1} \|\mathbf{c}'(t)\| dt,
$$

es decir

$$
L(\mathbf{c}) = \int_{t_0}^{t_1} \sqrt{[x_1'(t)]^2 + [x_2'(t)]^2 + \dots + [x_n'(t)]^2} dt.
$$

#### Definición (Longitud de arco)

Sea  $\mathbf{c}:[t_0,t_1]\rightarrow\mathbb{R}^n$  un camino  $C^1$  a trozos. Su **longitud** se define como

$$
L(\mathbf{c}) = \int_{t_0}^{t_1} \|\mathbf{c}'(t)\| dt,
$$

es decir

$$
L(\mathbf{c}) = \int_{t_0}^{t_1} \sqrt{[x_1'(t)]^2 + [x_2'(t)]^2 + \dots + [x_n'(t)]^2} dt.
$$

Observación:  $L(\mathbf{c}) = \int^{t_1}$  $t_0$ ds.

#### $\mathbf{c}(t) = (\cos t, \mathrm{sen}\, t, \mathrm{cos}(2t), \mathrm{sen}(2t)), 0 \le t \le \pi.$

目

**K ロ ▶ K 御 ▶ K 君 ▶ K 君 ▶** ...

$$
\mathbf{c}(t) = (\cos t, \sin t, \cos(2t), \sin(2t)), \ 0 \le t \le \pi.
$$

$$
L(\mathbf{c}) = \int_0^{\pi} \sqrt{\text{sen}^2(t) + \text{cos}^2(t) + 4\text{sen}^2(2t) + 4\text{cos}^2(2t)} dt = \sqrt{5}\pi.
$$

重

**K ロ ▶ K 御 ▶ K 君 ▶ K 君 ▶** ...

#### Definición (Función longitud de arco)

Sea  $\mathbf{c}:[t_0,t_1]\rightarrow\mathbb{R}^n$  una trayectoria  $C^1$  a trozos. La función  $\mathbf{longitud~de}$ arco s(t) asociada a  $c(t)$  se define como

$$
s(t) = \int_{t_0}^t \|\mathbf{c}'(u)\| du,
$$

y, por el TFC1,

$$
s'(t) = ||\mathbf{c}'(t)||
$$
  $y \qquad \int_{t_0}^{t_1} s'(t) dt = s(t_1) - s(t_0) = s(t_1).$ 

La gráfica de una función de una variable  $y = f(x)$  para  $x \in [a, b]$ , puede verse como una curva parametrizada por

$$
\mathbf{c}(x) = (x, f(x)), \ a \le x \le b.
$$

э

(ロ) (何) (ヨ) (ヨ)

La gráfica de una función de una variable  $y = f(x)$  para  $x \in [a, b]$ , puede verse como una curva parametrizada por

$$
\mathbf{c}(x) = (x, f(x)), \ a \le x \le b.
$$

La longitud de esta curva es

$$
L(\mathbf{c}) = \int_{a}^{b} \|\mathbf{c}'(t)\| dt = \int_{a}^{b} \sqrt{1 + [f'(x)]^2} dx.
$$

Dada  $\mathbf{c}:[a,b]\rightarrow\mathbb{R}^3$ , tomamos una partición de  $[a,b],$  $\mathcal{P} = \{t_0, t_1, \dots, t_n\}$ , con  $a = t_0 < t_1 < \dots < t_n = b$ ,

Dada  $\mathbf{c}:[a,b]\rightarrow\mathbb{R}^3$ , tomamos una partición de  $[a,b],$  $\mathcal{P} = \{t_0, t_1, \cdots, t_n\}$ , con  $a = t_0 < t_1 < \cdots < t_n = b$ , que determina n subintervalos de igual longitud:

$$
t_i - t_{i-1} = \frac{b-a}{n}, \quad 1 \le i \le n,
$$

Dada  $\mathbf{c}:[a,b]\rightarrow\mathbb{R}^3$ , tomamos una partición de  $[a,b],$  $\mathcal{P} = \{t_0, t_1, \cdots, t_n\}$ , con  $a = t_0 < t_1 < \cdots < t_n = b$ , que determina n subintervalos de igual longitud:

$$
t_i - t_{i-1} = \frac{b-a}{n}, \quad 1 \le i \le n,
$$

y consideramos la l´ınea poligonal obtenida uniendo los pares de puntos  $\mathbf{c}(t_{i-1}), \mathbf{c}(t_i)$ , para  $1 \leq i \leq n$ .

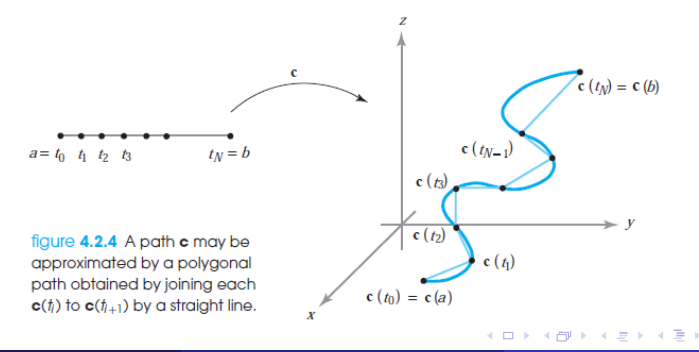

#### En cada subintervalo tenemos

$$
\|\mathbf{c}(t_i)-\mathbf{c}(t_i-1)\|=\sqrt{[x(t_i)-x(t_{i-1})]^2+[y(t_i)-y(t_{i-1})]^2+[z(t_i)-z(t_{i-1})]^2}.
$$

4日下

э

En cada subintervalo tenemos

$$
\|\mathbf{c}(t_i)-\mathbf{c}(t_i-1)\|=\sqrt{[x(t_i)-x(t_{i-1})]^2+[y(t_i)-y(t_{i-1})]^2+[z(t_i)-z(t_{i-1})]^2}.
$$

En cada subintervalo tenemos

$$
\|\mathbf{c}(t_i)-\mathbf{c}(t_i-1)\|=\sqrt{[x(t_i)-x(t_{i-1})]^2+[y(t_i)-y(t_{i-1})]^2+[z(t_i)-z(t_{i-1})]^2}.
$$

$$
x(t_i) - x(t_{i-1}) = x'(t_i^*)(t_i - t_{i-1})
$$
  
\n
$$
y(t_i) - y(t_{i-1}) = y'(t_i^{**})(t_i - t_{i-1})
$$
  
\n
$$
z(t_i) - x(t_{i-1}) = z'(t_i^{***})(t_i - t_{i-1})
$$

En cada subintervalo tenemos

$$
\|\mathbf{c}(t_i)-\mathbf{c}(t_i-1)\|=\sqrt{[x(t_i)-x(t_{i-1})]^2+[y(t_i)-y(t_{i-1})]^2+[z(t_i)-z(t_{i-1})]^2}.
$$

$$
x(t_i) - x(t_{i-1}) = x'(t_i^*)(t_i - t_{i-1})
$$
  
\n
$$
y(t_i) - y(t_{i-1}) = y'(t_i^{**})(t_i - t_{i-1})
$$
  
\n
$$
z(t_i) - x(t_{i-1}) = z'(t_i^{***})(t_i - t_{i-1})
$$

$$
\|\mathbf{c}(t_i)-\mathbf{c}(t_i-1)\|=\sqrt{[x'(t_i^*)]^2+[y'(t_i^{**})]^2+[z'(t_i^{***})]^2}(t_i-t_{i-1}).
$$

En cada subintervalo tenemos

$$
\|\mathbf{c}(t_i)-\mathbf{c}(t_i-1)\|=\sqrt{[x(t_i)-x(t_{i-1})]^2+[y(t_i)-y(t_{i-1})]^2+[z(t_i)-z(t_{i-1})]^2}.
$$

$$
x(t_i) - x(t_{i-1}) = x'(t_i^*)(t_i - t_{i-1})
$$
  
\n
$$
y(t_i) - y(t_{i-1}) = y'(t_i^{**})(t_i - t_{i-1})
$$
  
\n
$$
z(t_i) - x(t_{i-1}) = z'(t_i^{***})(t_i - t_{i-1})
$$

$$
\|\mathbf{c}(t_i)-\mathbf{c}(t_i-1)\|=\sqrt{[x'(t_i^*)]^2+[y'(t_i^{**})]^2+[z'(t_i^{***})]^2}(t_i-t_{i-1}).
$$

$$
S_n = \sum_{i=1}^n \sqrt{[x'(t_i^*)]^2 + [y'(t_i^{**})]^2 + [z'(t_i^{**})]^2}(t_i - t_{i-1})
$$

En cada subintervalo tenemos

$$
\|\mathbf{c}(t_i)-\mathbf{c}(t_i-1)\|=\sqrt{[x(t_i)-x(t_{i-1})]^2+[y(t_i)-y(t_{i-1})]^2+[z(t_i)-z(t_{i-1})]^2}.
$$

Aplicamos el TVM a las funciones x, y y z en el intervalo  $[t_{i-1}, t_i]$  y obtenemos que existen puntos  $t_i^*,\,t_i^{**}$  y  $t_i^{***}$  en  $[t_{i-},t_i]$  tales que

$$
x(t_i) - x(t_{i-1}) = x'(t_i^*)(t_i - t_{i-1})
$$
  
\n
$$
y(t_i) - y(t_{i-1}) = y'(t_i^{**})(t_i - t_{i-1})
$$
  
\n
$$
z(t_i) - x(t_{i-1}) = z'(t_i^{***})(t_i - t_{i-1})
$$

$$
\|\mathbf{c}(t_i)-\mathbf{c}(t_i-1)\|=\sqrt{[x'(t_i^*)]^2+[y'(t_i^{**})]^2+[z'(t_i^{***})]^2}(t_i-t_{i-1}).
$$

$$
S_n = \sum_{i=1}^n \sqrt{[x'(t_i^*)]^2 + [y'(t_i^{**})]^2 + [z'(t_i^{**})]^2}(t_i - t_{i-1})
$$
  

$$
L = \lim_{n \to \infty} S_n = \int_a^b \sqrt{[x'(t)]^2 + [y'(t)]^2 + [z'(t)]^2} dt
$$

que existe si las derivadas  $x'$ ,  $y'$  y  $z'$  son continuas.  $200$ [UNIDAD 1: Funciones de varias variables](#page-0-0) 21 / 65

# <span id="page-67-0"></span>Recorrido

#### Sección 4.1 del libro: la aceleración y la segunda ley de Newton

#### Sección 4.2 Longitud de arco

- **3** Sección 4.3 Campos vectoriales
	- [Campo vectorial gradiente](#page-78-0)
	- Líneas de flujo

#### Sección 4.4 La divergencia y el rotacional

- **·** [Divergencia](#page-97-0)
- **·** Interpretación de la divergencia
- [Rotacional](#page-111-0)  $\begin{array}{c} \bullet \\ \bullet \end{array}$
- [Los campos gradiente son irrotacionales](#page-117-0)
- [Rotacional escalar o componente](#page-121-0) k del rotacional
- [Divergencia de un rotacional](#page-124-0)
- [Laplaciano](#page-129-0)
- **·** [Identidades vectoriales](#page-131-0)

#### Definición

Un campo vectorial en  $\mathbb{R}^n$  es una aplicación  $\mathbf{F} : A \subset \mathbb{R}^n \to \mathbb{R}^n$  que asigna a cada punto  $\mathbf{x} \in A$  un vector  $\mathbf{F}(\mathbf{x})$ .

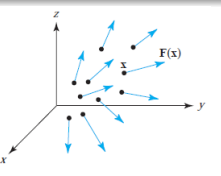

#### Definición

Un campo vectorial en  $\mathbb{R}^n$  es una aplicación  $\mathbf{F} : A \subset \mathbb{R}^n \to \mathbb{R}^n$  que asigna a cada punto  $\mathbf{x} \in A$  un vector  $\mathbf{F}(\mathbf{x})$ .

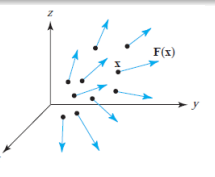

**Observación:** si  $n = 2$ , **F** se denomina campo vectorial en el plano; si  $n = 3$ , **F** se denomina campo vectorial en el espacio.

#### Definición

Un campo vectorial en  $\mathbb{R}^n$  es una aplicación  $\mathbf{F} : A \subset \mathbb{R}^n \to \mathbb{R}^n$  que asigna a cada punto  $\mathbf{x} \in A$  un vector  $\mathbf{F}(\mathbf{x})$ .

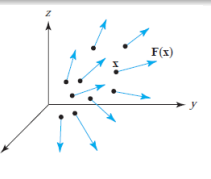

**Observación:** si  $n = 2$ , **F** se denomina *campo vectorial en el plano*; si  $n = 3$ , **F** se denomina campo vectorial en el espacio. **Observación:** un campo vectorial en  $\mathbb{R}^n$  tiene n funciones componentes, cada una de las cuales es un campo escalar.

#### Definición

Un campo vectorial en  $\mathbb{R}^n$  es una aplicación  $\mathbf{F} : A \subset \mathbb{R}^n \to \mathbb{R}^n$  que asigna a cada punto  $\mathbf{x} \in A$  un vector  $\mathbf{F}(\mathbf{x})$ .

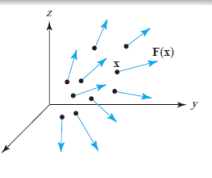

**Observación:** si  $n = 2$ , **F** se denomina *campo vectorial en el plano*; si  $n = 3$ , **F** se denomina campo vectorial en el espacio.

**Observación:** un campo vectorial en  $\mathbb{R}^n$  tiene n funciones componentes, cada una de las cuales es un campo escalar.

**Nota:** si cada componente es de clase  $C^k$ , entonces diremos que el campo vectorial  ${\bf F}$  es de clase  $C^k.$
### <span id="page-72-0"></span>Concepto de campo vectorial

#### Definición

Un campo vectorial en  $\mathbb{R}^n$  es una aplicación  $\mathbf{F} : A \subset \mathbb{R}^n \to \mathbb{R}^n$  que asigna a cada punto  $\mathbf{x} \in A$  un vector  $\mathbf{F}(\mathbf{x})$ .

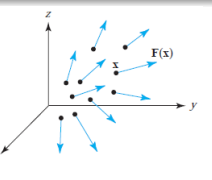

**Observación:** si  $n = 2$ , **F** se denomina *campo vectorial en el plano*; si  $n = 3$ , **F** se denomina campo vectorial en el espacio.

**Observación:** un campo vectorial en  $\mathbb{R}^n$  tiene n funciones componentes, cada una de las cuales es un campo escalar.

**Nota:** si cada componente es de clase  $C^k$ , entonces diremos que el campo vectorial  ${\bf F}$  es de clase  $C^k.$ 

Nota: en adelante supondremos que los campos vectoriales son al menos de clase  $C^1$ , salvo que se diga expresamente lo [con](#page-71-0)[tr](#page-73-0)[ar](#page-67-0)[i](#page-68-0)[o.](#page-72-0)  $2990$  <span id="page-73-0"></span>Cuando fluye agua a través de una tubería, en cada punto hay una velocidad que afecta a la partícula en esa posición.

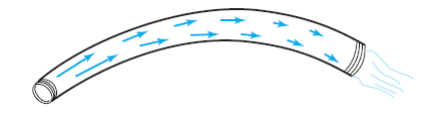

Cuando fluye agua a través de una tubería, en cada punto hay una velocidad que afecta a la partícula en esa posición.

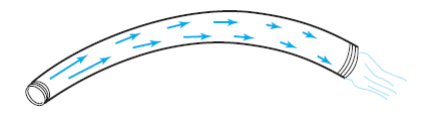

Esta velocidad, que depende de la posición, puede también depender del tiempo. Si no depende del tiempo, decimos que el flujo es **estacionario** (que no es lo mismo que decir que la velocidad es constante o que el agua no se mueve). El campo de velocidades  $V$  asigna a cada punto la velocidad del fluido en ese punto y, si el flujo es estacionario,  $V$  no depende del tiempo, sino solo de la posición en el espacio. La velocidad es una magnitud vectorial, su módulo es la rapidez; se aprecia cómo rapidez y dirección pueden cambiar de un punto a otro.

$$
\mathbf{V}(x,y) = (-y,x)
$$

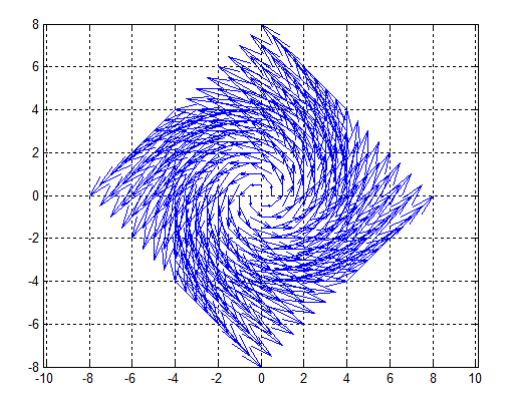

Nota: se suele ajustar la escala de los campos vectoriales.

$$
\mathbf{V}(x,y) = (-y,x)
$$

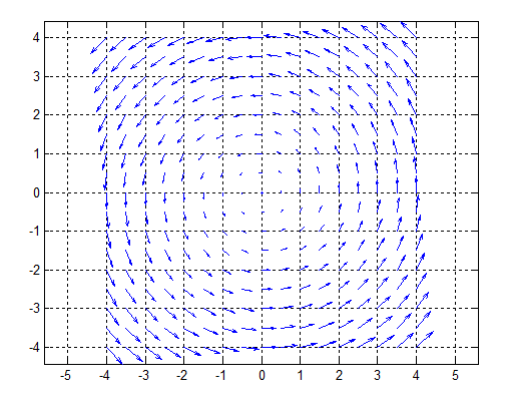

Nota: se suele ajustar la escala de los campos vectoriales.

 $\Box$ 

∍

$$
\mathbf{V}(x,y) = (-y,x)
$$

<span id="page-77-0"></span>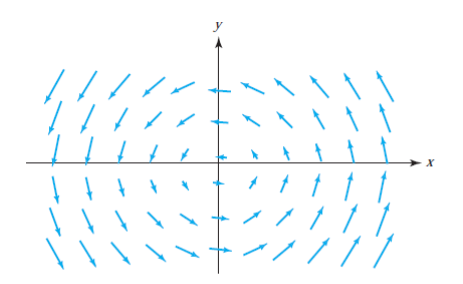

Nota: se suele ajustar la escala de los campos vectoriales.

### <span id="page-78-0"></span>Recorrido

#### Sección 4.1 del libro: la aceleración y la segunda ley de Newton

#### Sección 4.2 Longitud de arco

- **3** Sección 4.3 Campos vectoriales **• [Campo vectorial gradiente](#page-78-0)** 
	- **·** Líneas de flujo

#### Sección 4.4 La divergencia y el rotacional

- **·** [Divergencia](#page-97-0)
- **·** Interpretación de la divergencia
- [Rotacional](#page-111-0)  $\begin{array}{c} \bullet \\ \bullet \end{array}$
- [Los campos gradiente son irrotacionales](#page-117-0)
- [Rotacional escalar o componente](#page-121-0) k del rotacional
- [Divergencia de un rotacional](#page-124-0)
- [Laplaciano](#page-129-0)
- **·** [Identidades vectoriales](#page-131-0)

# <span id="page-79-0"></span>Ejemplo

Sea  $f$  definida en  $\mathbb{R}^n$  tal que existen sus derivadas parciales. El gradiente

$$
\nabla f: \mathbb{R}^n \to \mathbb{R}^n | \mathbf{x} \mapsto (f_{x_1}(\mathbf{x}), \cdots, f_{x_n}(\mathbf{x}))
$$

es un campo vectorial en  $\mathbb{R}^n$ .

∍

## <span id="page-80-0"></span>Ejemplo

Sea  $f$  definida en  $\mathbb{R}^n$  tal que existen sus derivadas parciales. El gradiente

$$
\nabla f: \mathbb{R}^n \to \mathbb{R}^n | \mathbf{x} \mapsto (f_{x_1}(\mathbf{x}), \cdots, f_{x_n}(\mathbf{x}))
$$

es un campo vectorial en  $\mathbb{R}^n$ . Ejemplo:  $f(x,y) = x^2 + 2y^2$ ,  $\nabla f(x,y) = (2x, 4y)$ .

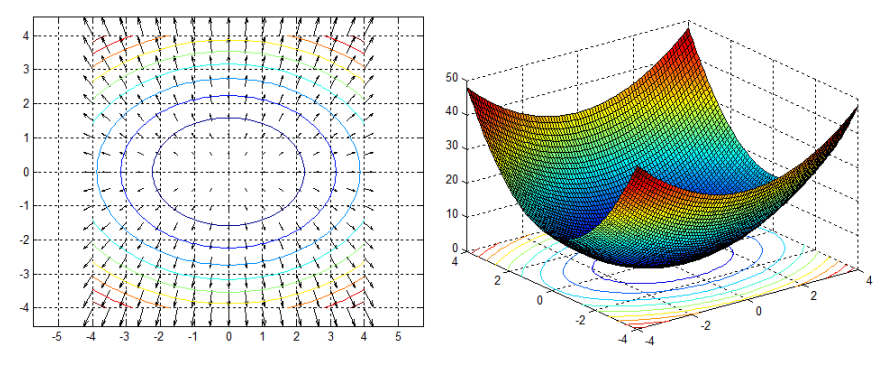

Imagen [d](#page-87-0)[e](#page-66-0)  $\nabla f$  $\nabla f$  $\nabla f$  $\nabla f$  y del gráfico de f junto con alguna[s c](#page-79-0)u[rv](#page-81-0)[as](#page-78-0) de [n](#page-81-0)[i](#page-77-0)[ve](#page-78-0)l de f[.](#page-94-0)

 $\leftarrow$   $\Box$ 

<span id="page-81-0"></span>Considérese un objeto sólido que está siendo calentado por un extremo y enfria-**ENEMPROVER** do por el otro. La temperatura en cada punto del interior del cuerpo en un instante dado viene descrita por una función escalar  $T(x, y, z)$ . El flujo de calor puede representarse por un campo vectorial, donde las flechas indican la dirección y magnitud del flujo (Figura 4.3.5). Este *campo* **vectorial fluio de calor** o energía viene dado por  $\mathbf{J} = -k\nabla T$ , donde  $\mathbf{k} > 0$  es una constante llamada conductividad, y VT es el gradiente de la función escalar T. Los conjuntos de nivel de T se llaman *isotermas*. Obsérvese que el calor fluye de las regiones calientes hacia las frías, puesto que  $-\nabla T$  apunta en la dirección en que T decrece.

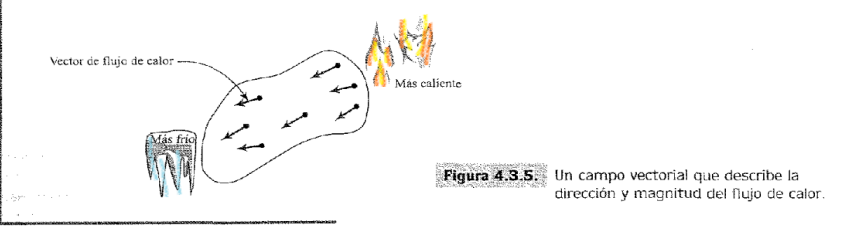

 $\leftarrow$   $\Box$ 

#### **ETEMPTOR FIN**

La fuerza de atracción de la Tierra sobre una masa  $m$  puede describirse mediante un carino vectorial, llamado *campo gravitatorio*. Tomamos un sistema de coordenadas cuvo origen está situado en el centro de la Tierra (que suponemos esférica). De acuerdo con la lev de Newton de la gravitación, este campo viene dado por

$$
\mathbf{F} = -\frac{mMG}{r^3}\mathbf{r},
$$

donde  $\mathbf{r}(x, y, z) = (x, y, z), y = ||\mathbf{r}||$  (*véase* la Figura 4.3.6). El dominio de este campo vectorial consiste en aquellos valores de r para los que ||r|| es mayor que el radio de la Tierra. Como vimos en el Ejemplo 2.52, Sección 2.6, F es un campo gradiente,  $F = -\nabla V$ , donde

$$
V = -\frac{mMG}{r}
$$

es el *potencial gravitatorio*. Obsérvese nuevamente que  $\bf{F}$  apunta en la dirección hacia la que  $V$ decrece. Escribiendo F en términos de sus componentes, vemos que

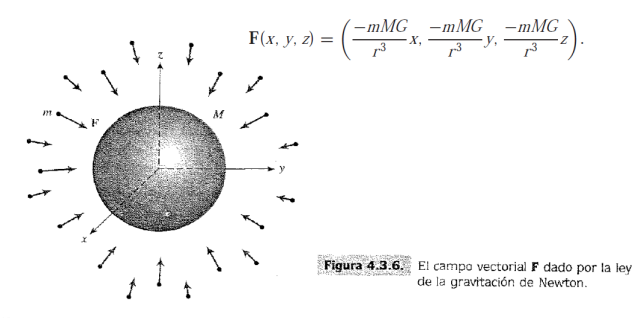

[UNIDAD 1: Funciones de varias variables](#page-0-0) 31 / 65

Probar que no hay una función  $f$  de clase  $C^1$  tal que  $\nabla f(x,y) = \mathbf{V}(x,y)$ para  $\mathbf{V}(x, y) = (y, -x)$ .

 $-10<sup>-1</sup>$ 

→ (何) > → (目) → → (目) →

目

Probar que no hay una función  $f$  de clase  $C^1$  tal que  $\nabla f(x,y) = \mathbf{V}(x,y)$ para  $\mathbf{V}(x, y) = (y, -x)$ . Si la hubiera, debería ocurrir

$$
f_x(x,y) = y \mathbf{y} f_y(x,y) = -x
$$

(ロ) (何) (ヨ) (ヨ)

Probar que no hay una función  $f$  de clase  $C^1$  tal que  $\nabla f(x,y) = \mathbf{V}(x,y)$ para  $\mathbf{V}(x, y) = (y, -x)$ . Si la hubiera, debería ocurrir

$$
f_x(x, y) = y \cdot y \cdot f_y(x, y) = -x
$$

pero derivando tendríamos

$$
f_{xy}(x, y) = 1 \, y \, f_{yx}(x, y) = -1
$$

∢ ロ ▶ ∢ 御 ▶ ∢ 唐 ▶ ∢ 唐 ▶ ...

<span id="page-86-0"></span>Probar que no hay una función  $f$  de clase  $C^1$  tal que  $\nabla f(x,y) = \mathbf{V}(x,y)$ para  $\mathbf{V}(x, y) = (y, -x)$ . Si la hubiera, debería ocurrir

$$
f_x(x,y) = y \cdot y \cdot f_y(x,y) = -x
$$

pero derivando tendríamos

$$
f_{xy}(x, y) = 1 \, y \, f_{yx}(x, y) = -1
$$

y serían continuas, por ser  $f$  de clase  $C^1$ ; luego deberían ser iguales (por teorema), lo cual es absurdo.

## <span id="page-87-0"></span>Recorrido

#### Sección 4.1 del libro: la aceleración y la segunda ley de Newton

#### Sección 4.2 Longitud de arco

- **3** Sección 4.3 Campos vectoriales **• [Campo vectorial gradiente](#page-78-0)** • Líneas de flujo
	- Sección 4.4 La divergencia y el rotacional
		- **·** [Divergencia](#page-97-0)
		- **·** Interpretación de la divergencia
		- [Rotacional](#page-111-0)  $\bullet$
		- [Los campos gradiente son irrotacionales](#page-117-0)
		- [Rotacional escalar o componente](#page-121-0) k del rotacional
		- [Divergencia de un rotacional](#page-124-0)
		- [Laplaciano](#page-129-0)
		- **·** [Identidades vectoriales](#page-131-0)

## Líneas de flujo

### Definición (Líneas de flujo de campos vectoriales)

Si  $F$  es un campo vectorial, una línea de flujo de  $F$  es una trayectoria  $\mathbf{c}(t)$  tal que  $\mathbf{c}'(t) = \mathbf{F}(\mathbf{c}(t))$ . Es decir que  $\mathbf{F}$  da el campo de velocidades de la trayectoria  $c(t)$ .

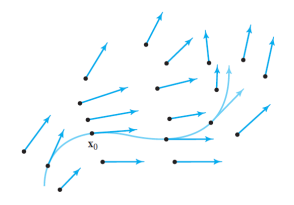

**Observación:** si F es un *campo de velocidades de un fluido*, una línea de flujo es la trayectoria seguida por una pequeña partícula suspendida en el fluido. Las líneas de flujo también se llaman líneas de corriente o curvas integrales.

### Definición (Líneas de flujo de campos vectoriales)

Si  $F$  es un campo vectorial, una línea de flujo de  $F$  es una trayectoria  $\mathbf{c}(t)$  tal que  $\mathbf{c}'(t) = \mathbf{F}(\mathbf{c}(t))$ . Es decir que  $\mathbf{F}$  da el campo de velocidades de la trayectoria  $c(t)$ .

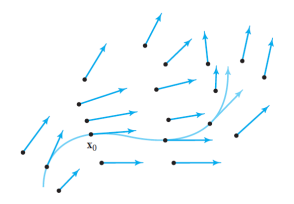

Observación: geométricamente, una línea de flujo para un campo vectorial  $\bf{F}$  dado es una curva sobre el dominio de  $\bf{F}$  tal que el vector tangente a la curva en cada punto coincide con el campo vectorial.

#### <span id="page-90-0"></span>Definición (Líneas de flujo de campos vectoriales)

Si  $F$  es un campo vectorial, una línea de flujo de  $F$  es una trayectoria  $\mathbf{c}(t)$  tal que  $\mathbf{c}'(t) = \mathbf{F}(\mathbf{c}(t))$ . Es decir que  $\mathbf{F}$  da el campo de velocidades de la trayectoria  $c(t)$ .

Observación: una línea de flujo puede iterpretarse como la solución de un sistema de ecuaciones diferenciales:

$$
\mathbf{c}'(t) = \mathbf{F}(\mathbf{c}(t)) \quad \text{equivalence} \quad \begin{cases} \begin{array}{l} x'(t) = P(x(t), y(t), z(t)), \\ y'(t) = Q(x(t), y(t), z(t)), \\ z'(t) = R(x(t), y(t), z(t)), \end{array} \end{cases}
$$

donde  ${\bf c}(t) = (x(t), y(t), z(t))$  y  ${\bf F} = (P, Q, R)$ .

<span id="page-91-0"></span>Demostrar que la trayectoria  $\mathbf{c}(t) = (\cos t, \sin t)$  es una línea de flujo para el campo vectorial  $\mathbf{F}(x, y) = (-y, x)$ . ¿Hay más líneas de flujo?

Demostrar que la trayectoria  $\mathbf{c}(t) = (\cos t, \sin t)$  es una línea de flujo para el campo vectorial  $\mathbf{F}(x, y) = (-y, x)$ . ¿Hay más líneas de flujo? Veamos que  $\mathbf{c}'(t) = \mathbf{F}(\mathbf{c}(t))$ :

<span id="page-93-0"></span>Demostrar que la trayectoria  $\mathbf{c}(t) = (\cos t, \sin t)$  es una línea de flujo para el campo vectorial  $\mathbf{F}(x, y) = (-y, x)$ . ¿Hay más líneas de flujo? Veamos que  $\mathbf{c}'(t) = \mathbf{F}(\mathbf{c}(t))$ :

 $\mathbf{c}'(t) = (-\operatorname{sen} t, \cos t) \mathbf{y} \mathbf{F}(\mathbf{c}(t)) = (-\operatorname{sen} t, \cos t),$ 

o sea que  $c(t)$  es una línea de flujo.

<span id="page-94-0"></span>Demostrar que la trayectoria  $\mathbf{c}(t) = (\cos t, \sin t)$  es una línea de flujo para el campo vectorial  $\mathbf{F}(x, y) = (-y, x)$ . ¿Hay más líneas de flujo? Veamos que  $\mathbf{c}'(t) = \mathbf{F}(\mathbf{c}(t))$ :

$$
\mathbf{c}'(t) = (-\operatorname{sen} t, \cos t) \mathbf{y} \mathbf{F}(\mathbf{c}(t)) = (-\operatorname{sen} t, \cos t),
$$

o sea que  $c(t)$  es una línea de flujo.

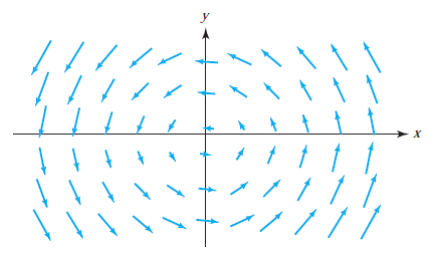

En cada punto del dominio de  $\bf{F}$  pasa una línea de flujo; son circunferencias:

$$
\mathbf{c}(t)=(r\cos(t-t_0),r\sin(t-t_0)),\quad r\vee t_0,\,\text{constants.}
$$

# <span id="page-95-0"></span>Recorrido

#### Sección 4.1 del libro: la aceleración y la segunda ley de Newton

- Sección 4.2 Longitud de arco
- Sección 4.3 Campos vectoriales **• [Campo vectorial gradiente](#page-78-0) ·** Líneas de flujo

#### Sección 4.4 La divergencia y el rotacional

- **•** [Divergencia](#page-97-0)
- **·** Interpretación de la divergencia
- **•** [Rotacional](#page-111-0)
- [Los campos gradiente son irrotacionales](#page-117-0)
- [Rotacional escalar o componente](#page-121-0) k del rotacional
- [Divergencia de un rotacional](#page-124-0)
- [Laplaciano](#page-129-0)
- **·** [Identidades vectoriales](#page-131-0)

#### Operador nabla:

$$
\nabla = \mathbf{i}\frac{\partial}{\partial x} + \mathbf{j}\frac{\partial}{\partial y} + \mathbf{k}\frac{\partial}{\partial z}.
$$

El gradiente de una función se forma operando con nabla sobre  $f$ :

$$
\nabla f = \left(\mathbf{i}\frac{\partial}{\partial x} + \mathbf{j}\frac{\partial}{\partial y}\right) f = \mathbf{i}\frac{\partial f}{\partial x} + \mathbf{j}\frac{\partial f}{\partial y}
$$

$$
\nabla f = \left(\mathbf{i}\frac{\partial}{\partial x} + \mathbf{j}\frac{\partial}{\partial y} + \mathbf{k}\frac{\partial}{\partial z}\right) f = \mathbf{i}\frac{\partial f}{\partial x} + \mathbf{j}\frac{\partial f}{\partial y} + \mathbf{k}\frac{\partial f}{\partial z}
$$

э

∢ロト ∢母ト ∢ヨト ∢ヨト

### <span id="page-97-0"></span>Recorrido

#### Sección 4.1 del libro: la aceleración y la segunda ley de Newton

- Sección 4.2 Longitud de arco
- Sección 4.3 Campos vectoriales **• [Campo vectorial gradiente](#page-78-0) ·** Líneas de flujo

### Sección 4.4 La divergencia y el rotacional

- **•** [Divergencia](#page-97-0)
- **·** Interpretación de la divergencia
- **[Rotacional](#page-111-0)**
- [Los campos gradiente son irrotacionales](#page-117-0)
- [Rotacional escalar o componente](#page-121-0) k del rotacional
- [Divergencia de un rotacional](#page-124-0)
- [Laplaciano](#page-129-0)
- **·** [Identidades vectoriales](#page-131-0)

#### Definición

Si  $\mathbf{F}=(f_1,f_2,\cdots,f_n)$  es un campo vectorial en  $\mathbb{R}^n$ , su divergencia es

div 
$$
\mathbf{F} = \nabla \cdot \mathbf{F} = \frac{\partial f_1}{\partial x_1} + \frac{\partial f_2}{\partial x_2} + \dots + \frac{\partial f_n}{\partial x_n} = \sum_{i=1}^n \frac{\partial f_i}{\partial x_i}
$$
.

#### Definición

Si  $\mathbf{F}=(f_1,f_2,\cdots,f_n)$  es un campo vectorial en  $\mathbb{R}^n$ , su divergencia es

div 
$$
\mathbf{F} = \nabla \cdot \mathbf{F} = \frac{\partial f_1}{\partial x_1} + \frac{\partial f_2}{\partial x_2} + \dots + \frac{\partial f_n}{\partial x_n} = \sum_{i=1}^n \frac{\partial f_i}{\partial x_i}
$$
.

$$
\mathsf{En} \ \mathbb{R}^2, \ \mathsf{si} \ \mathbf{F} = (M, N), \ \nabla \cdot \mathbf{F} = M_x + N_y.
$$
\n
$$
\mathsf{En} \ \mathbb{R}^3, \ \mathsf{si} \ \mathbf{F} = (M, N, P), \ \nabla \cdot \mathbf{F} = M_x + N_y + P_z.
$$

#### Definición

Si  $\mathbf{F}=(f_1,f_2,\cdots,f_n)$  es un campo vectorial en  $\mathbb{R}^n$ , su divergencia es

div 
$$
\mathbf{F} = \nabla \cdot \mathbf{F} = \frac{\partial f_1}{\partial x_1} + \frac{\partial f_2}{\partial x_2} + \dots + \frac{\partial f_n}{\partial x_n} = \sum_{i=1}^n \frac{\partial f_i}{\partial x_i}
$$
.

$$
\mathsf{En} \ \mathbb{R}^2, \ \mathsf{si} \ \mathbf{F} = (M, N), \ \nabla \cdot \mathbf{F} = M_x + N_y.
$$
\n
$$
\mathsf{En} \ \mathbb{R}^3, \ \mathsf{si} \ \mathbf{F} = (M, N, P), \ \nabla \cdot \mathbf{F} = M_x + N_y + P_z.
$$

Ejemplo: si  $\mathbf{F}(x, y, z) = (x^2y, z, xyz)$ ,

$$
(\nabla \cdot \mathbf{F})(x, y, z) = 2xy + 0 + xy = 3xy.
$$

## <span id="page-101-0"></span>Recorrido

#### Sección 4.1 del libro: la aceleración y la segunda ley de Newton

- Sección 4.2 Longitud de arco
- Sección 4.3 Campos vectoriales **• [Campo vectorial gradiente](#page-78-0)** 
	- **·** Líneas de flujo

### Sección 4.4 La divergencia y el rotacional

**·** [Divergencia](#page-97-0)

#### **·** Interpretación de la divergencia

- **[Rotacional](#page-111-0)**
- [Los campos gradiente son irrotacionales](#page-117-0)
- [Rotacional escalar o componente](#page-121-0) k del rotacional
- [Divergencia de un rotacional](#page-124-0)
- [Laplaciano](#page-129-0)
- **·** [Identidades vectoriales](#page-131-0)

Si  $\bf{F}$  es el campo de velocidades de un fluido, entonces div $\bf{F}$  representa la razón de expansión del fluido por unidad de volumen bajo el flujo. Si  $\nabla \cdot \mathbf{F} < 0$ , el fluido se está comprimiendo; si  $\nabla \cdot \mathbf{F} > 0$ , el fluido se está expandiendo.

Si  $\nabla \cdot \mathbf{F} = 0$  en todo su dominio, el campo vectorial se llama solenoidal. Se llama fuente a un punto x en el dominio de F tal que  $(\nabla \cdot \mathbf{F})(\mathbf{x}) > 0$ . Se llama sumidero a un punto x en el dominio de F tal que  $(\nabla \cdot \mathbf{F})(\mathbf{x}) < 0$ .

The flow lines of the vector field  $\mathbf{F} = x\mathbf{i} + y\mathbf{j}$  are straight lines directed away from the origin (Figure 4.4.3).

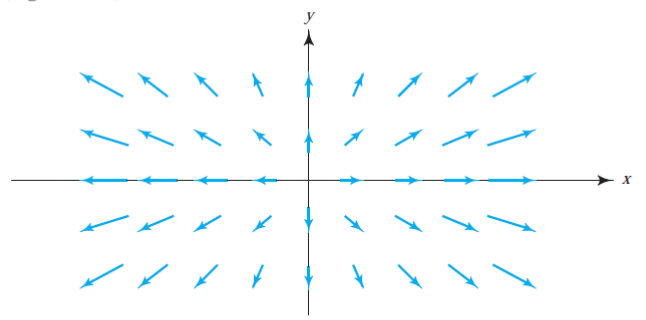

figure 4.4.3 The vector field  $F(x, y) = xi + yj$ .

 $-10<sup>-1</sup>$ 

∍

The flow lines of the vector field  $\mathbf{F} = x\mathbf{i} + y\mathbf{j}$  are straight lines directed away from the origin (Figure 4.4.3).

figure 4.4.3 The vector field  $F(x, y) = xi + yj$ .

$$
\nabla \cdot \mathbf{F} = \frac{\partial}{\partial x} x + \frac{\partial}{\partial y} y = 2 > 0.
$$

Ε

 $\left\{ \begin{array}{ccc} 1 & 0 & 0 \\ 0 & 1 & 0 \end{array} \right.$  ,  $\left\{ \begin{array}{ccc} \frac{1}{2} & 0 & 0 \\ 0 & 0 & 0 \end{array} \right.$ 

The flow lines of the vector field  $\mathbf{F} = x\mathbf{i} + y\mathbf{j}$  are straight lines directed away from the origin (Figure 4.4.3).

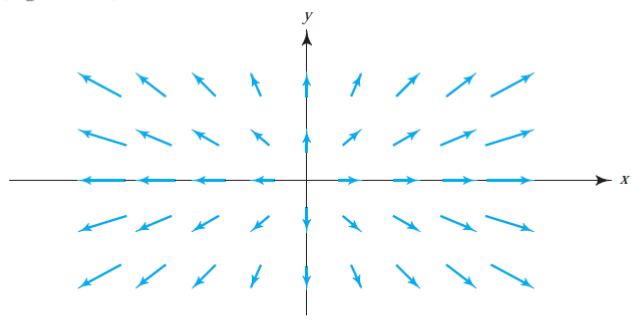

figure 4.4.3 The vector field  $F(x, y) = xi + yj$ .

$$
\nabla \cdot \mathbf{F} = \frac{\partial}{\partial x} x + \frac{\partial}{\partial y} y = 2 > 0.
$$

If these flow lines are those of a fluid, the fluid is expanding as it moves out from the origin, so div  $\bf{F}$  should be positive.

**≮ロト ⊀何ト ⊀ ヨト ⊀ ヨト** 

### Interpretación

Sea W una pequeña región alrededor de un punto  $x_0$ . Para cada  $x \in W$ , sea  $\mathbf{x}(t)$  la línea de flujo que parte de x; llamemos  $W(t)$  a la imagen de  $W$ por  $\mathbf{x}(t)$  y  $\mathcal{V}(t)$  a su volumen.

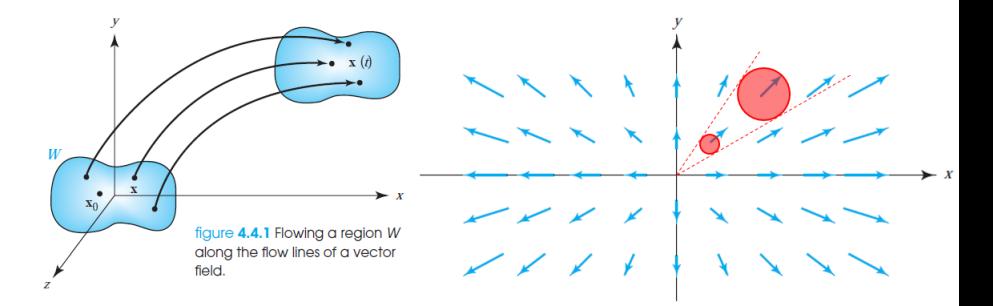

Entonces la razón relativa de cambio de volumen es la divergencia:

$$
\left. \frac{1}{\mathcal{V}(0)} \frac{d}{dt} \mathcal{V}(t) \right|_{t=0} \approx \text{div } \mathbf{F}(\mathbf{x}_0)
$$

Sea  $\mathbf{V}(x, y) = (x, 0)$ . Relacionar el signo de  $\nabla \cdot \mathbf{V}$  con la razón de cambio de áreas bajo el flujo.

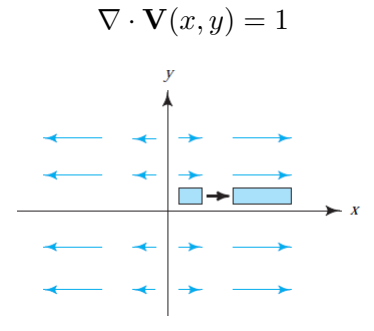

э

경어 세종이
# Ejemplo 4.22

$$
\text{ Sea } \mathbf{F}(x, y) = (-x, -y).
$$

$$
\nabla \cdot \mathbf{F}(x, y) = -2 < 0
$$

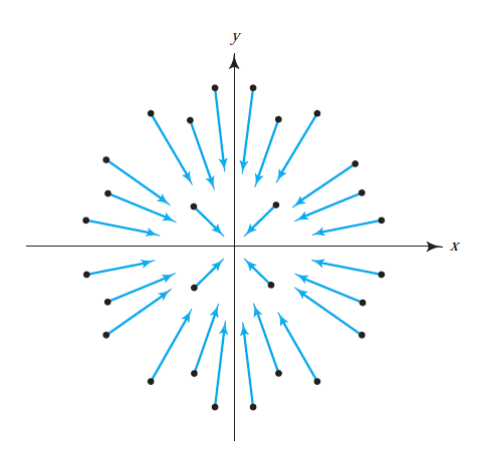

目

**K ロ ▶ K 御 ▶ K 君 ▶ K 君 ▶** 

## Ejemplo 4.22

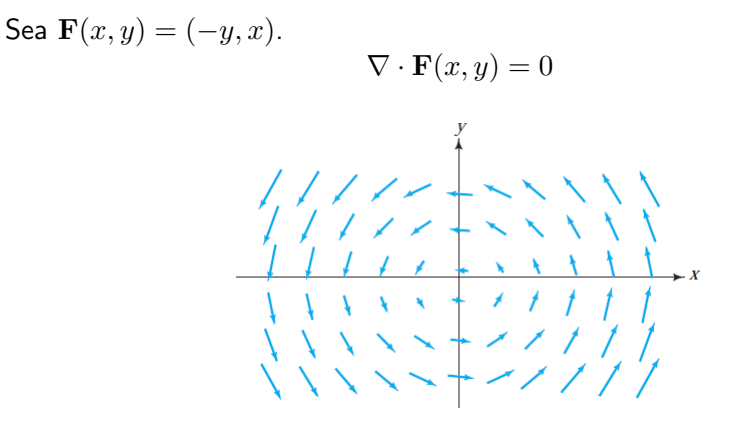

э

∢何 ▶ ∢ ヨ ▶ ∢ ヨ ▶

## Ejemplo 4.22

See a 
$$
\mathbf{F}(x, y) = (x, -y)
$$
.

\n $\nabla \cdot \mathbf{F}(x, y) = 0$ 

\nFind particles move from the shaded region after a fixed time at x and the line at x and the line at x and the line at x.

\n

重

すロト (御) すきとすきと

### <span id="page-111-0"></span>Sección 4.1 del libro: la aceleración y la segunda ley de Newton

- Sección 4.2 Longitud de arco
- Sección 4.3 Campos vectoriales
	- **[Campo vectorial gradiente](#page-78-0)**
	- Líneas de flujo

## Sección 4.4 La divergencia y el rotacional

- **·** [Divergencia](#page-97-0)
- **·** Interpretación de la divergencia

#### **•** [Rotacional](#page-111-0)

- [Los campos gradiente son irrotacionales](#page-117-0)
- [Rotacional escalar o componente](#page-121-0) k del rotacional
- [Divergencia de un rotacional](#page-124-0)
- [Laplaciano](#page-129-0)
- **·** [Identidades vectoriales](#page-131-0)

Si  $F = (M, N, P)$ , entonces el rotacional de F es el campo vectorial

$$
\text{rot } \mathbf{F} = \nabla \times \mathbf{F} = \begin{vmatrix} \mathbf{i} & \mathbf{j} & \mathbf{k} \\ \frac{\partial}{\partial x} & \frac{\partial}{\partial y} & \frac{\partial}{\partial z} \\ M & N & P \end{vmatrix} = (P_y - N_z, M_z - P_x, N_x - M_y)
$$

## **1**  $\mathbf{F}(x, y, z) = (-y, x, 0), (\nabla \times \mathbf{F})(x, y, z) = (0, 0, 2).$

K ロ ▶ K @ ▶ K 로 ▶ K 로 ▶ - 로 - K 9 Q @

**1**  $\mathbf{F}(x, y, z) = (-y, x, 0), (\nabla \times \mathbf{F})(x, y, z) = (0, 0, 2).$ 

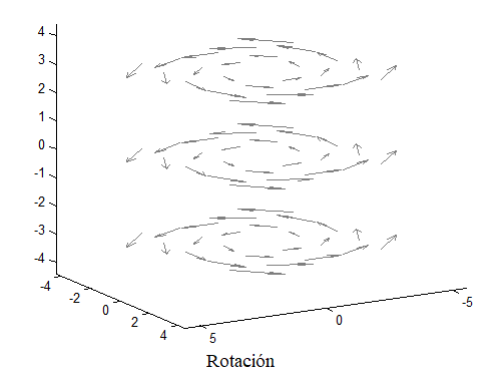

∍

# Ejemplos

\n- **①** 
$$
\mathbf{F}(x, y, z) = (-y, x, 0), (\nabla \times \mathbf{F})(x, y, z) = (0, 0, 2).
$$
\n- **②**  $\mathbf{F}(x, y, z) = \left(-\frac{y}{x^2 + y^2}, \frac{x}{x^2 + y^2}, 0\right), (\nabla \times \mathbf{F})(x, y, z) = (0, 0, 0).$  Campo irrotacional.
\n

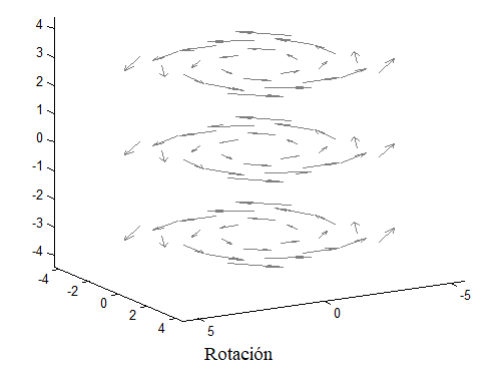

È

э **B** 

Ξ -41

**← ロ ≯ → イ 同 → →** 

# Ejemplos

\n- **①** 
$$
\mathbf{F}(x, y, z) = (-y, x, 0), (\nabla \times \mathbf{F})(x, y, z) = (0, 0, 2).
$$
\n- **②**  $\mathbf{F}(x, y, z) = \left(-\frac{y}{x^2 + y^2}, \frac{x}{x^2 + y^2}, 0\right), (\nabla \times \mathbf{F})(x, y, z) = (0, 0, 0).$  Campo irrotacional.
\n

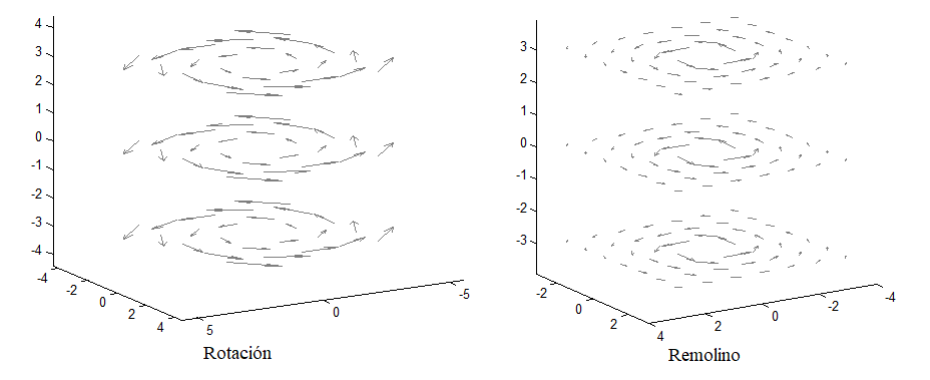

 $\leftarrow$   $\Box$ ← ← 中  $\sim$  È

∍

### <span id="page-117-0"></span>Sección 4.1 del libro: la aceleración y la segunda ley de Newton

- Sección 4.2 Longitud de arco
- Sección 4.3 Campos vectoriales
	- **[Campo vectorial gradiente](#page-78-0)**
	- Líneas de flujo

## Sección 4.4 La divergencia y el rotacional

- **·** [Divergencia](#page-97-0)
- **·** Interpretación de la divergencia
- **[Rotacional](#page-111-0)**
- [Los campos gradiente son irrotacionales](#page-117-0)
- [Rotacional escalar o componente](#page-121-0) k del rotacional
- [Divergencia de un rotacional](#page-124-0)
- [Laplaciano](#page-129-0)
- **·** [Identidades vectoriales](#page-131-0)

Teorema (Rotacional de un gradiente)

Sea  $f$  una función  $C^2$ . Entonces

 $\nabla \times (\nabla f) = 0.$ 

Teorema (Rotacional de un gradiente)

Sea  $f$  una función  $C^2$ . Entonces

 $\nabla \times (\nabla f) = 0.$ 

Ya que  $\nabla f = (f_x, f_y, f_z)$ ,

$$
\nabla \times (\nabla f) = \begin{vmatrix} \mathbf{i} & \mathbf{j} & \mathbf{k} \\ \frac{\partial}{\partial x} & \frac{\partial}{\partial y} & \frac{\partial}{\partial z} \\ f_x & f_y & f_z \end{vmatrix} = (f_{zy} - f_{yz}, f_{xz} - f_{zx}, f_{yx} - f_{xy}) = (0, 0, 0).
$$

Sea  $V(x, y, z) = yi - xj$ . Demostrar que V no es un campo gradiente.

#### Solución

Si V fuera un campo gradiente, según el Teorema 1 debería verificar rot  $V = 0$ . Pero

$$
\text{rot } \mathbf{V} = \begin{vmatrix} \mathbf{i} & \mathbf{j} & \mathbf{k} \\ \frac{\partial}{\partial x} & \frac{\partial}{\partial y} & \frac{\partial}{\partial z} \\ y & -\mathbf{x} & 0 \end{vmatrix} = -2\mathbf{k} \neq \mathbf{0},
$$

de manera que  $V$  no puede ser un gradiente.

ミメスミメ

### <span id="page-121-0"></span>Sección 4.1 del libro: la aceleración y la segunda ley de Newton

- Sección 4.2 Longitud de arco
- Sección 4.3 Campos vectoriales
	- **[Campo vectorial gradiente](#page-78-0)**
	- Líneas de flujo

## Sección 4.4 La divergencia y el rotacional

- **·** [Divergencia](#page-97-0)
- **·** Interpretación de la divergencia
- **[Rotacional](#page-111-0)**
- [Los campos gradiente son irrotacionales](#page-117-0)
- [Rotacional escalar o componente](#page-121-0) k del rotacional
- [Divergencia de un rotacional](#page-124-0)
- [Laplaciano](#page-129-0)
- **·** [Identidades vectoriales](#page-131-0)

\nSi 
$$
\mathbf{F}(x, y) = (P(x, y), Q(x, y))
$$
, *llamamos*  
\n $\mathbf{G}(x, y, z) = (P(x, y), Q(x, y), 0)$   
\n $\mathbf{y}$   
\n*buscamos*  
\n $\nabla \times \mathbf{G} = (0, 0, Q_x - P_y)$   
\n $\mathbf{y}$ \n

4日下

- ← 冊 →

Ε

э  $\sim$ 

**British** 

Si  $\mathbf{F}(x, y) = (P(x, y), Q(x, y))$ , llamamos  $\mathbf{G}(x, y, z) = (P(x, y), Q(x, y), 0)$  y buscamos  $\nabla \times \mathbf{G} = (0, 0, Q_x - P_y)$ . La función de dos variables dada por  $Q_x - P_y$  es el rotacional escalar de F o componente k del rotacional.

## <span id="page-124-0"></span>Sección 4.1 del libro: la aceleración y la segunda ley de Newton

- Sección 4.2 Longitud de arco
- Sección 4.3 Campos vectoriales
	- **[Campo vectorial gradiente](#page-78-0)**
	- Líneas de flujo

## Sección 4.4 La divergencia y el rotacional

- **·** [Divergencia](#page-97-0)
- **·** Interpretación de la divergencia
- **[Rotacional](#page-111-0)**
- [Los campos gradiente son irrotacionales](#page-117-0)
- [Rotacional escalar o componente](#page-121-0) k del rotacional
- [Divergencia de un rotacional](#page-124-0)
- [Laplaciano](#page-129-0)
- **·** [Identidades vectoriales](#page-131-0)

Sea  ${\bf F}$  un campo vectorial de clase  $C^2$ , entonces  $\nabla \cdot (\nabla \times {\bf F})=0.$ 

Sea  ${\bf F}$  un campo vectorial de clase  $C^2$ , entonces  $\nabla \cdot (\nabla \times {\bf F})=0.$ 

Sea  $\mathbf{F} = (M, N, P)$ , entonces

$$
\nabla\!\cdot\!(P_y\!-\!N_z,M_z\!-\!P_x,N_x\!-\!M_y)=
$$

Sea  ${\bf F}$  un campo vectorial de clase  $C^2$ , entonces  $\nabla \cdot (\nabla \times {\bf F})=0.$ 

Sea  $\mathbf{F} = (M, N, P)$ , entonces

 $\nabla \cdot (P_y - N_z, M_z - P_x, N_x - M_y) = P_{yx} - N_{zx} + M_{zy} - P_{xy} + N_{xz} - M_{yz}$ 

Sea  ${\bf F}$  un campo vectorial de clase  $C^2$ , entonces  $\nabla \cdot (\nabla \times {\bf F})=0.$ 

Sea  $\mathbf{F} = (M, N, P)$ , entonces

$$
\nabla \cdot (P_y - N_z, M_z - P_x, N_x - M_y) = P_{yx} - N_{zx} + M_{zy} - P_{xy} + N_{xz} - M_{yz} = 0
$$

ya que por continuidad, las derivadas de segundo orden mixtas son iguales.

### <span id="page-129-0"></span>Sección 4.1 del libro: la aceleración y la segunda ley de Newton

- Sección 4.2 Longitud de arco
- Sección 4.3 Campos vectoriales
	- **[Campo vectorial gradiente](#page-78-0)**
	- Líneas de flujo

## Sección 4.4 La divergencia y el rotacional

- **·** [Divergencia](#page-97-0)
- **·** Interpretación de la divergencia
- **[Rotacional](#page-111-0)**
- [Los campos gradiente son irrotacionales](#page-117-0)
- [Rotacional escalar o componente](#page-121-0) k del rotacional
- [Divergencia de un rotacional](#page-124-0)
- [Laplaciano](#page-129-0)
- **·** [Identidades vectoriales](#page-131-0)

El laplaciano de un campo escalar  $f$  se define por

$$
\Delta f = \nabla^2 f = \nabla \cdot (\nabla f) = f_{xx} + f_{yy} + f_{zz}.
$$

**← ロ ▶ → (母 ▶** 

ミメスミメ

目

## <span id="page-131-0"></span>Laplaciano

El laplaciano de un campo escalar  $f$  se define por

$$
\Delta f = \nabla^2 f = \nabla \cdot (\nabla f) = f_{xx} + f_{yy} + f_{zz}.
$$

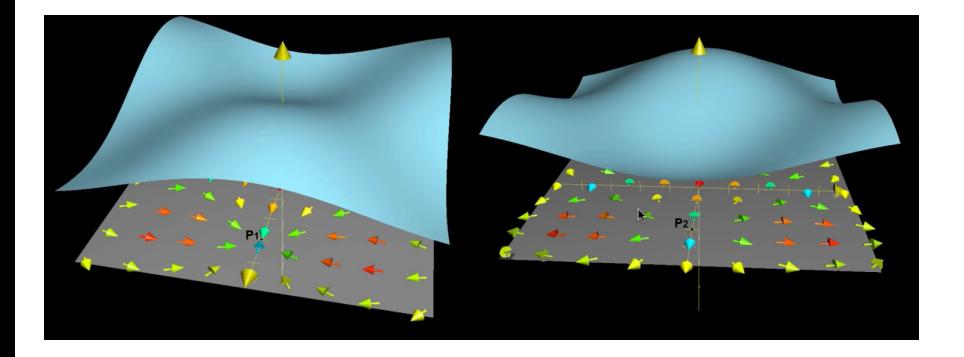

## Sección 4.1 del libro: la aceleración y la segunda ley de Newton

- Sección 4.2 Longitud de arco
- Sección 4.3 Campos vectoriales
	- **[Campo vectorial gradiente](#page-78-0)**
	- Líneas de flujo

## Sección 4.4 La divergencia y el rotacional

- **·** [Divergencia](#page-97-0)
- **·** Interpretación de la divergencia
- **[Rotacional](#page-111-0)**
- [Los campos gradiente son irrotacionales](#page-117-0)
- [Rotacional escalar o componente](#page-121-0) k del rotacional
- [Divergencia de un rotacional](#page-124-0)
- [Laplaciano](#page-129-0)
- **·** [Identidades vectoriales](#page-131-0)

## Identidades del análisis vectorial

- 1.  $\nabla (f + g) = \nabla f + \nabla g$
- 2.  $\nabla(cf) = c\nabla f$ , for a constant c
- 3.  $\nabla (fg) = f \nabla g + g \nabla f$
- 4.  $\nabla (f/g) = (g\nabla f f\nabla g)/g^2$ , at points **x** where  $g(\mathbf{x}) \neq 0$
- 5. div  $(F + G) =$  div  $F +$  div G
- 6. curl  $(F + G) = \text{curl } F + \text{curl } G$
- 7. div  $(fF) = f$ div  $F + F \cdot \nabla f$
- 8. div  $(F \times G) = G \cdot \text{curl } F F \cdot \text{curl } G$
- 9. div curl  $F = 0$
- 10. curl  $(f \mathbf{F}) = f$ curl  $\mathbf{F} + \nabla f \times \mathbf{F}$
- 11. curl  $\nabla f = 0$
- 12.  $\nabla^2(fg) = f \nabla^2 g + g \nabla^2 f + 2(\nabla f \cdot \nabla g)$
- 13. div  $(\nabla f \times \nabla g) = 0$
- 14. div  $(f\nabla g g\nabla f) = f\nabla^2 g g\nabla^2 f$